## **Adobe Photoshop CC 2014**

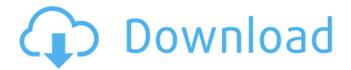

Adobe Photoshop CC 2014 Crack+ For PC 2022 [New]

Although Photoshop is not the only RAW converter available, it is the most often recommended RAW converter due to its capabilities for capturing and editing RAW images. Photoshop has the capability to process and create digital images of a variety of file formats, including: \* \*\*Digital negatives (DNG)\*\* These are files which contain all the information in a RAW file. If you use Adobe Camera Raw, you can convert a RAW file into a format that will work with

the image manipulation software, making it possible to use your images for post-processing in Photoshop. \* \*\*Saved JPEG\*\* Files can be saved as JPEG images to create a creative image from a photo or other digital image that has already been captured and saved. JPEG images can be exported at a variety of sizes to ensure that the image displays properly in web pages or in other online platforms. Whether your images are saved as JPEG or as a RAW file, you can always import them into the Photoshop software.

## **Adobe Photoshop CC 2014 Crack**

The PhotoShop Manual by Kevin Pietras provides a thorough introduction to the features and

tools that you need to start using Adobe Photoshop Elements. You'll learn about creating brushes, applying styles and adjusting color, as well as all the fundamental elements of color. This book provides an in-depth introduction to a professional-grade photo editing software and helps you establish a solid foundation to edit photos. Intended for Photoshop Elements 8, this book provides a solid foundation for learning Photoshop Elements. You'll learn how to use the icons on the dock and how to work with the features in Photoshop Elements, including layers, styles, and filters. You'll learn all the fundamentals of color, image organization and optimization, and how to perform the most common editing tasks

that people need to perform. This book will help you get started with Photoshop Elements and get the most out of it. If you use Photoshop Elements to create graphic, web, and print content, or if you are looking to add more value to your images, then this book provides you with the tools you need. This book gives an in-depth introduction to a professionalgrade photo editing software. It provides you with the basics of using Adobe Photoshop Elements, working with layers, styles, and filters, and how to use the features in Photoshop Elements. This book will help you get started with Photoshop Elements and take your photo editing to the next level. Adobe Photoshop Elements is a graphics editor for photographers,

image editors, and hobbyists. It contains most of the features of the professional version but with fewer features and a simpler user interface. The PhotoShop Manual by Kevin Pietras provides a thorough introduction to the features and tools that you need to start using Adobe Photoshop Elements. You'll learn about creating brushes, applying styles and adjusting color, as well as all the fundamental elements of color. This book provides an in-depth introduction to a professionalgrade photo editing software and helps you establish a solid foundation to edit photos. Intended for Photoshop Elements 8, this book provides a solid foundation for learning Photoshop Elements. You'll learn how to use the icons on

the dock and how to work with the features in Photoshop Elements, including layers, styles, and filters. You'll learn all the fundamentals of color, image organization and optimization, and how to perform the most common editing tasks that people need to perform. This book will help 388ed7b0c7

### Adobe Photoshop CC 2014 With Full Keygen Free

Website Evaluation Checklist A chance to shine When you're working with a new website, there's never an issue that some amount of further work won't be able to make it work like you'd like, but it's always good to keep your eyes open for common issues and ease through them with the proper tools. Having a checklist of issues that the new site has as common is important before you spend more time on it. We've provided a checklist below for your convenience and peace of mind. If you have any questions about any of the steps, you can always give us a call. Step 1: Googling Are you receiving any errors on your

website? Are you finding that you're getting lots of traffic to pages that don't even exist or are confusing to readers? If you're finding any of these issues, now is a good time to go through your Google analytics and Google search console. Google search console is a great way to find any keywords your site is not converting on. If you're coming across any of these issues, we recommend making a note on the checklist about how you intend to address the issues. Step 2: Traffic Sources Do you have any little mentions that your fans are coming from? Make a note for later on about how you're going to fill those out. Step 3: Social Networks For any Facebook, Twitter, Instagram or anything else, you

should be checking the latest posts, photos, and links on there. Pay special attention to the comments as you're seeing them, you want to make sure you're aware of any issues that come up. Step 4: SEO Get a full list of your pages. If you're not showing up at the top of your search, it's an issue that's easily fixed. Have you had any lost or abandoned carts? If you're seeing this too often, you're experiencing a little bit of a "hot topic effect," and you're going to want to work with some page conversion rates, re-designing your website so that you can improve conversions. There's no need to go over everything that you should be doing, this just serves as a quick checklist to help you make sure that when your site goes live,

#### What's New in the?

Customization Nexus 7 Product Notes This year, Nexus 7 has taken the electronic music scene by storm. In 2013 it has become a top seller in it's category, and will be found everywhere you look. 'Nexus 7' is one of the first releases in the 'Mane Project,' an ever growing series by artists in the music industry. The music is intended for heavy club use, and is the perfect choice for festivals and parties. Special Features There are no special features planned. Trailer Exclusive video (88 Kb mp4) is not available More Products by Travis Adams This year, Nexus 7 has taken the electronic music scene by storm. In 2013 it has become a top seller in it's category, and will

be found everywhere you look. 'Nexus 7' is one of the first releases in the 'Mane Project,' an ever growing series by artists in the music industry. The music is intended for heavy club use, and is the perfect choice for festivals and parties. There are no special features planned. p o w e r o f 1 / 4 , to the nearest integer? 1088Whatisthethirdro otof759985082tothene arestinteger?911What isthethirdrootof65278 260

#### **System Requirements:**

Software and tools required: Adobe Fireworks CS6, used for final images and vectors, Microsoft Windows XP or newer, Free Adobe Photoshop CS6 for photos and JPG for logo creation, Free Adobe Illustrator CS6 for logo creation, Free Inkscape 0.91 for vectors, Adobe InDesign CS6 or newer, Supported file format for print and digital: A4 or 5x8 Page border size is 5.25 inches (13.5 cm) on wide and 8

# Related links:

https://lupapecasilta.wixsite.com/boothmimimitt/post/photoshop-cc-2014-full-license-download-mac-win

https://kramart.com/photoshop-express-for-windows-latest-2022/

 $\frac{https://gamer.ini.chat/upload/files/2022/07/8ucsAJXxOp1Yr1QWWfvA\_05\_2deea3d0ebf5d26818bd4a2f98037f44\ file.pdf$ 

 $\frac{https://naamea.org/upload/files/2022/07/2zJx27F26Qlkk3xwkR94\_05\_b8323c7a38e5c51}{c4f67b21fef4ad01d\_file.pdf}$ 

https://www.vlct.org/system/files/webform/odeejan391.pdf

https://speakerauthorblueprint.com/2022/07/04/photoshop-cc-key-generator-with-

keygen-3264bit-2022/

https://www.arunachalreflector.com/2022/07/05/photoshop-express-product-key/

https://shrouded-oasis-20812.herokuapp.com/Photoshop\_CS6.pdf

https://cloudxmedia.com/photoshop-cs6-crack-activation-code-incl-product-key-free-win-mac-2022/

https://trello.com/c/rt8JDWCJ/40-adobe-photoshop-2021-version-225-keygen-crack-setup-activator-latest-2022

https://suchanaonline.com/adobe-photoshop-cc-2019-hack-patch-download-for-windows-2022/

http://www.giffa.ru/internet-businessdomains/adobe-

photoshop-2021-version-22-3-crack-keygen-with-serial-number-license-key-3264bit/

http://evapacheco.es/?p=7940

https://calm-thicket-62314.herokuapp.com/estehono.pdf

https://www.hospital.vet.cam.ac.uk/system/files/webform/adobe-

photoshop-2022-version-2341.pdf

http://www.khybersales.com/2022/07/05/adobe-photoshop-2021-version-22-0-0-crack-serial-number-torrent-activation-code-x64/

http://sourceofhealth.net/2022/07/05/adobe-photoshop-2022-version-23-1-1-crack-activation-code-lifetime-activation-code-download/

http://jaxskateclub.org/2022/07/05/adobe-photoshop-2021-version-22-3-crack-serial-number-with-license-key-free/

https://sfinancialsolutions.com/adobe-photoshop-2022-version-23-4-1-serial-key-for-pc/https://mandarinrecruitment.com/system/files/webform/adobe-

photoshop-2021-version-2210\_5.pdf

http://cycloneispinmop.com/?p=37880

https://warm-hamlet-72061.herokuapp.com/abyeuph.pdf

https://www.vacanzenelcilento.info/wp-

content/uploads/2022/07/Photoshop 2021 Version 224 X64 2022 New.pdf

https://www.pelhamweb.com/sites/g/files/vyhlif4856/f/file/file/2016\_abatement\_form.pd f

https://trello.com/c/LHAmULqs/39-adobe-photoshop-cc-2019-product-key-and-xforce-keygen-download

http://www.ndvadvisers.com/?p=

http://masajemuscular.com/?p=3800

http://www.chandabags.com/wp-content/uploads/2022/07/Photoshop\_2021\_Version\_22 31\_crack\_exe\_file\_\_Free\_For\_Windows\_April2022.pdf

https://blnovels.net/wp-

content/uploads/2022/07/Adobe\_Photoshop\_2021\_Version\_223\_Full\_Product\_Key.pdf http://aocuoieva.com/?p=25381